# **VideoZip Activator Free [Win/Mac] (April-2022)**

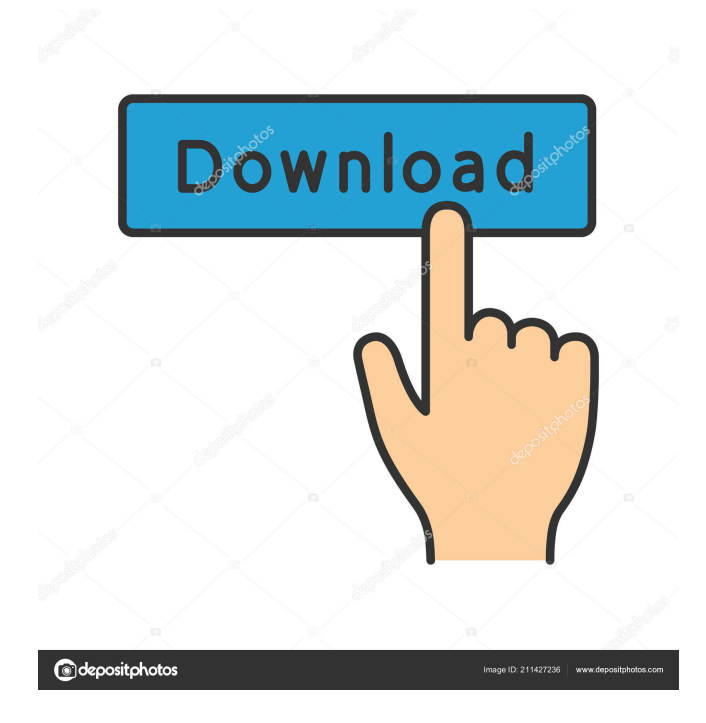

## **VideoZip Crack+ Free [2022]**

VideoZip is a simple-to-use program which allows you to convert video clips to AVI, MPEG, WMV and RMVB. It can be handled by individuals of any experience level. The interface of the application is clean and pretty intuitive. Video clips can be imported into the list by using

either the file browser or treeview (the "drag and drop" method is not supported). Batch processing is allowed. In the queue you can check out the source path, frame size, duration, target format, status, estimated size, along with output destination and profile of each video.

All you have to do is set the target format and directory, in order to proceed with the encoding job. Furthermore, you can configure audio and video settings when it comes to the frame size, frame rate, codec, bit rate, sample frequency rate, channel mode and others. But you can also preview clips in a built-in media player and crop them, edit profiles, clear all tasks, move items up and down in the list, and others. The video processing tool runs on a moderate amount of system resources, has a good response time, quickly finishes a task and preserves a good image and sound quality. There's also a comprehensive help file with snapshots that you can look into. Unfortunately, VideoZip froze a couple of times during our testing when we attempted to access the "Option" area. Plus, the interface needs some

improvements. Other than that, we strongly recommend this tool to all users. (a)  $1/2$  (b) - $0.5(c)$  7 a W h i c h i s t h e c l o s e s t t o - 0 . 1 ? (a) -  $1/4(b)$   $1/10(c)$  -  $2/5(d)$ - 0 . 3 a W h i c

### **VideoZip With Registration Code**

VideoZip Converter provides you with the following functionality: 1. Video conversion 2. Audio conversion 3. Batch conversion 4. Selective conversion 5. Transparent conversion 6. Crop video frame 7. Crop video frame 8. Edit video frame 9. Selective video frame 10. Selective audio frame 11. Selective audio frame 12. Video frame size 13. Video frame rate 14. Video frame bit rate 15. Video frame size 16. Video frame bit rate 17. Video frame rate 18. Video frame size 19. Video frame bit rate 20. Video frame size 21. Video frame rate 22. Video frame size 23. Audio size 24. Audio size 25. Audio size 26. Audio rate 27. Audio rate 28. Audio rate 29. Audio bit rate 30. Audio bit rate 31. Audio rate 32. Audio size 33. Audio rate 34. Audio size 35. Audio rate 36. Audio size 37. Audio rate 38. Audio size 39. Audio rate 40. Audio size 41. Audio rate 42. Audio size 43. Audio rate 44. Audio size 45. Audio rate 46. Audio size 47. Audio rate 48. Audio size 49. Audio rate 50. Audio size 51. Audio rate 52. Audio size 53. Audio rate 54. Audio size 55. Audio rate 56. Audio size 57. Audio rate 58. Audio size 59. Audio rate 60. Audio size 61. Audio rate 62. Audio size 63. Audio rate 64. Audio size 65. Audio rate 66. Audio size 67. Audio rate 68. Audio size 69. Audio rate 70. Audio size 71. Audio rate 72. Audio size 73. Audio rate 74. Audio size 75. Audio rate 76. Audio size 77. Audio rate 78. Audio size 79. Audio rate 80. Audio size 81. Audio rate 82. Audio size 83. Audio rate 84. Audio size 85. Audio rate 86. Audio size 87. Audio rate 88. Audio size 89. Audio rate 90. Audio size 91. Audio rate 92. Audio size 93. Audio rate 94. Audio size 77a5ca646e

## **VideoZip Free Registration Code**

VideoZip is a simple-to-use program which allows you to convert video clips to AVI, MPEG, WMV and RMVB. It can be handled by individuals of any experience level. The interface of the application is clean and pretty intuitive. Video clips can be imported into the list by using either the file browser or treeview (the "drag and drop" method is not supported). Batch processing is allowed. In the queue you can check out the source path, frame size, duration, target format, status, estimated size, along with output destination and profile of each video. All you have to do is set the target format and directory, in order to proceed with the encoding job. Furthermore, you can configure audio and video settings when it comes to the frame size, frame rate, codec, bit rate, sample frequency rate, channel mode and others. But you can also preview clips in a built-in media player and crop them, edit profiles, clear all tasks, move items up and down in the list, and others. The video processing tool runs on a moderate amount of system resources, has a good response time, quickly finishes a task and preserves a good image and sound quality. There's also a comprehensive help file with snapshots that you can look into. Unfortunately, VideoZip froze a couple of times during our testing when we attempted to access the "Option" area. Plus, the interface needs some improvements. Other than that, we strongly recommend this tool to all users. 123 - Free Video Editor is an easy to use software to modify your video and audio files. Download Movie Magic Pro 2 - Video to GIF converter Movie Magic Pro 2 is the best tool for converting video to GIF in few simple steps. It is very simple, you don't need to be a computer expert to use this software. Movie Magic Pro 2 is the best tool for converting video to GIF in few simple steps. It is very simple, you don't need to be a computer expert to use this software. MTG 5.0 - Audio to Text converter MTG 5.0 is the first Free Audio to Text converter in the world,which supports many popular formats of audio like MP3, OGG, WAV, AMR, AAC, APE, FLAC, MP2, MPEG, AC3, AAC+! It can convert audio files to over 60 formats of text, including Word/Excel, Open Document, RTF

#### **What's New in the VideoZip?**

 VideoZip is a simple-to-use program which allows you to convert video clips to AVI, MPEG, WMV and RMVB. It can be handled by individuals of any experience level. The interface of the application is clean and pretty intuitive. Video clips can be imported into the list by using either the file browser or treeview (the "drag and drop" method is not supported). Batch processing is allowed. In the queue you can check out the source path,

frame size, duration, target format, status, estimated size, along with output destination and profile of each video. All you have to do is set the target format and directory, in order to proceed with the encoding job. Furthermore, you can configure audio and video settings when it comes to the frame size, frame rate, codec, bit rate, sample frequency rate, channel mode and others. But you can also preview clips in a built-in media player and crop them, edit profiles, clear all tasks, move items up and down in the list, and others. The video processing tool runs on a moderate amount of system resources, has a good response time, quickly finishes a task and preserves a good image and sound quality. There's also a comprehensive help file with snapshots that you can look into. Unfortunately, VideoZip froze a couple of times during our testing when we attempted to access the "Option" area. Plus, the interface needs some improvements. Other than that, we strongly recommend this tool to all users. Video+ 1 This review is for Version 1.1. Video+ 2 This review is for Version 1.1. Video+ 3 This review is for Version 1.2. Video+ 4 This review is for Version 1.2. Video+ 5 This review is for Version 2.0. Video+ 5 This review is for Version 2.0. Video+ 5 This review is for Version 2.1. Video+ 5 This review is for Version 2.1. Video+ 5 This review is for Version 2.2. Video+ 5 This review is for Version 2.2. Video+ 5 This review is for Version 2.3. Video+ 5 This review is for Version 2.3. Video+ 5 This review is for Version 2.4. Video+ 5 This review is for Version 2.4. Video+ 5 This review is for Version 2.5. Video+ 5 This review is

# **System Requirements:**

Minimum: OS: Windows XP, Vista, 7 or 8 Processor: Intel Core 2 Duo or equivalent Memory: 2 GB RAM Graphics: 1 GB Video Memory Hard Drive: 1 GB free space Additional Notes: Game Files Click on the image above to download the.zip file containing the.exe installer and.txt installation guide. Bugs There are a number of known bugs with this release. To report any issues, please leave a comment at the bottom of this page.

[https://tidmodell.no/wp](https://tidmodell.no/wp-content/uploads/2022/06/ASUS_RTN12B1_Wireless_Router_Utilities.pdf)[content/uploads/2022/06/ASUS\\_RTN12B1\\_Wireless\\_Router\\_Utilities.pdf](https://tidmodell.no/wp-content/uploads/2022/06/ASUS_RTN12B1_Wireless_Router_Utilities.pdf) <https://www.lichenportal.org/cnalh/checklists/checklist.php?clid=12551> [https://wwthotsale.com/wp-content/uploads/2022/06/Proxy\\_Multiply.pdf](https://wwthotsale.com/wp-content/uploads/2022/06/Proxy_Multiply.pdf) <https://cydran.com/en/?p=11230> <https://hiepsibaotap.com/wp-content/uploads/2022/06/provlou.pdf> <https://cuteteddybearpuppies.com/2022/06/ascii-paint-free/> <https://thebakersavenue.com/wp-content/uploads/2022/06/mainer.pdf> <https://www.macroalgae.org/portal/checklists/checklist.php?clid=7268> [https://wocially.com/upload/files/2022/06/BNeNw2S6abzDoXH99a9P\\_06\\_4be2e8d9c7d6e3](https://wocially.com/upload/files/2022/06/BNeNw2S6abzDoXH99a9P_06_4be2e8d9c7d6e31cb23f3a649131f4bd_file.pdf) [1cb23f3a649131f4bd\\_file.pdf](https://wocially.com/upload/files/2022/06/BNeNw2S6abzDoXH99a9P_06_4be2e8d9c7d6e31cb23f3a649131f4bd_file.pdf) [https://wakelet.com/wake/uFHlmHx2g0u2IY\\_3yDJLY](https://wakelet.com/wake/uFHlmHx2g0u2IY_3yDJLY)